# **Quantum computing for atomic and molecular resonances**

Cite as: J. Chem. Phys. **154**, 194107 (2021);<https://doi.org/10.1063/5.0040477> Submitted: 14 December 2020 . Accepted: 05 May 2021 . Published Online: 19 May 2021

**[Teng Bian](https://aip.scitation.org/author/Bian%2C+Teng), and [Sabre Kais](https://aip.scitation.org/author/Kais%2C+Sabre)**

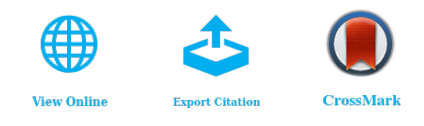

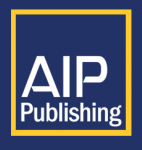

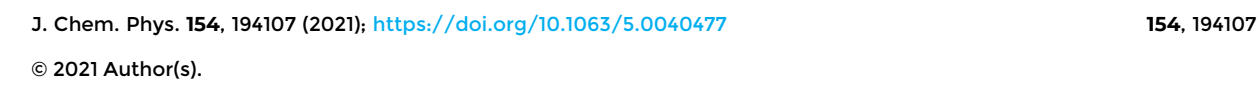

.<br>Natcl

Challenge us.

What are your needs for

periodic signal detection?

Zurich

Instruments

## <span id="page-1-1"></span>Quantum computing for atomic and molecular resonances

Cite as: J. Chem. Phys. **154**, 194107 (2021); [doi: 10.1063/5.0040477](https://doi.org/10.1063/5.0040477) Submitted: 14 December 2020 • Accepted: 5 May 2021 • Published Online: 19 May 2021

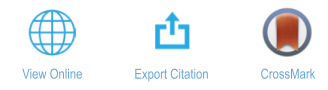

Teng Bian and Sabre Kais<sup>[a\)](#page-1-0)</sup> D

#### AFFILIATIONS

Department of Chemistry, Purdue University, West Lafayette, Indiana 47907, USA; Department of Physics and Astronomy, Purdue University, West Lafayette, Indiana 47907, USA; and Purdue Quantum Science and Engineering Institute, Purdue University, West Lafayette, Indiana 47907, USA

<span id="page-1-0"></span>**a)**Author to whom correspondence should be addressed: [kais@purdue.edu](mailto:kais@purdue.edu)

#### ABSTRACT

The complex-scaling method can be used to calculate molecular resonances within the Born–Oppenheimer approximation, assuming that the electronic coordinates are dilated independently of the nuclear coordinates. With this method, one will calculate the complex energy of a non-Hermitian Hamiltonian, whose real part is associated with the resonance position and imaginary part is the inverse of the lifetime. In this study, we propose techniques to simulate resonances on a quantum computer. First, we transformed the scaled molecular Hamiltonian to second quantization and then used the Jordan–Wigner transformation to transform the scaled Hamiltonian to the qubit space. To obtain the complex eigenvalues, we introduce the direct measurement method, which is applied to obtain the resonances of a simple one-dimensional model potential that exhibits pre-dissociating resonances analogous to those found in diatomic molecules. Finally, we applied the method to simulate the resonances of the H<sup>−</sup> <sup>2</sup> molecule. The numerical results from the IBM Qiskit simulators and IBM quantum computers verify our techniques.

Published under license by AIP Publishing. <https://doi.org/10.1063/5.0040477>

#### I. INTRODUCTION

Resonances are intermediate or quasi-stationary states that exist during unique atomic processes such as when an excited atom autoionizes, an excited molecule disassociates unimolecularly, or a molecule attracts an electron and then the ion disassociates into stable ionic and neutral subsystems.<sup>[1](#page-11-0)</sup> The characteristics of resonances, such as energy and lifetime, can be revealed by experiments or predicted by theory. One theoretical method to compute properties associated with such resonances is called the complexscaling method, developed in Refs. [2](#page-11-1)[–7.](#page-11-2) This method is based on the Balslev–Combes theorem, which is valid for dilation-analytic potentials and can be extended for non-dilation-analytic potential ener-gies.<sup>[8](#page-11-3)</sup> Additionally, several variants have been developed to study problems such as Stark resonances $9-11$  $9-11$  induced by an external electric field. The real space extension of this method uses standard quantum chemistry packages and stabilization graphs.<sup>[12](#page-11-6)</sup> Its main applications are to study the decay of metastable states existing above the ionization threshold of the Li center in open-shell systems such as LiHe, $^{13}$  $^{13}$  $^{13}$  in the computation of transition amplitudes among metastable states, $\frac{14}{4}$  $\frac{14}{4}$  $\frac{14}{4}$  and in explaining Autler–Townes splitting of spectral lines.<sup>[15](#page-11-9)</sup>

The complex-scaling method usually requires a large basis set to predict resonances with good accuracy. For example, the helium <sup>1</sup>S resonance uses 32 Hylleraas type functions for basis construc-tion,<sup>[16](#page-11-10)</sup> and the H<sub>2</sub><sup>-2</sup> $\Sigma_u^+(\sigma_g^2 \sigma_u)$  resonance takes a total of 38 con-structed Gaussian atomic bases.<sup>[8](#page-11-3)</sup> The computational overhead will become overwhelming if more basis functions need to be considered, such as when simulating larger molecular systems or requiring higher accuracy. Moreover, dimensional scaling and large-order dimensional perturbation theory have been applied for complex eigenvalues using the complex-scaling method.<sup>[17,](#page-11-11)[18](#page-11-12)</sup> As for bound states, $19-23$  $19-23$  quantum computing algorithms can overcome the above computational limitation problem for resonances. However, most algorithms cannot be directly adapted to resonance calculation with the complex-scaling method because the complex-rotated Hamiltonian is non-Hermitian. For example, the propagator  $e^{-iH(\mathbf{r}e^{i\theta})t}$ in the conventional phase estimation algorithm (PEA) with trot-terization<sup>[24](#page-11-15)</sup> will be non-unitary, and it cannot be implemented in

a quantum circuit directly. In this way, a quantum algorithm for resonance calculation that can work with non-Hermitian Hamiltonians is needed. Daskin et  $al^{25}$  $al^{25}$  $al^{25}$  proposed a circuit design that can solve complex eigenvalues of a general non-unitary matrix. The method applies the matrix rows to an input state one by one and estimates complex eigenvalues via an iterative PEA process. However, for molecular Hamiltonians, the gate complexity of this general design is exponential in system size. In our previous publication, $21$ we briefly mentioned that our direct measurement method can solve complex eigenvalues of non-Hermitian Hamiltonians with polynomial gates. This study extends the direct measurement method and applies it to simple molecular systems as benchmark tests to obtain resonance properties. In particular, we will use IBM's  $Qiskit<sup>26</sup>$  $Qiskit<sup>26</sup>$  $Qiskit<sup>26</sup>$  simulators and their quantum computers to calculate these resonances.

In Secs. [II–](#page-2-0)[V,](#page-6-0) we first show how to obtain the complex-scaled Hamiltonian for molecular systems and transform it into the Pauli operator form. Then, we introduce the direct measurement method that can derive the Hamiltonian's complex eigenvalues. Finally, we apply this method to do resonance calculation for a simple model system and a benchmark test system  $H_2^-$  using simulators and IBM quantum computers.

#### <span id="page-2-0"></span>II. COMPLEX-SCALED HAMILTONIAN

This section presents the steps needed to convert the complexrotated Hamiltonian to a suitable form that can be simulated on a quantum computer. In the Born–Oppenheimer approximation, the electronic Hamiltonian of a molecular system can be written as a sum of electronic kinetic energy and potential energy of the form

<span id="page-2-1"></span>
$$
H(\mathbf{r}) = T(\mathbf{r}) + V(\mathbf{r}),
$$
  
\n
$$
T(\mathbf{r}) = \sum_{i} -\frac{1}{2} \nabla_{i}^{2},
$$
  
\n
$$
V(\mathbf{r}) = \sum_{i,j} \frac{1}{|\mathbf{r}_{i} - \mathbf{r}_{j}|} + \sum_{i,\sigma} \frac{Z_{\sigma}}{|\mathbf{r}_{i} - \mathbf{R}_{\sigma}|},
$$
\n(1)

where  $Z_{\sigma}$  is the  $\sigma_{th}$  nucleus's charge,  $\mathbf{R}_{\sigma}$  is the  $\sigma_{th}$  nucleu's position, and  $\mathbf{r}_i$  and  $\mathbf{r}_j$  represents the  $i_{th}$  and  $j_{th}$  electrons' position. The complex-scaling method is applied to the study of molecular resonances within the framework of Born–Oppenheimer approx-imation. Following Moiseyev et al.,<sup>[27](#page-11-19)</sup> the electronic coordinates are dilated independently of the nuclear coordinates. Given such a Hamiltonian  $H(\mathbf{r})$  in Eq. [\(1\),](#page-2-1) where **r** represents electrons' coordinates, the complex-scaling method rotates **r** into the complex plane by  $θ$ , **r** → **r**e<sup>*i* $θ$ </sup>. Thus, the Hamiltonian becomes  $H(\mathbf{r}e^{iθ})$ . After a complex rotation by *θ*, each electron's position **r** becomes **r**/*η*, where  $η = e^{-iθ}$ , and thus, the new Hamiltonian from Eq. [\(1\)](#page-2-1) becomes

$$
H_{\theta} = T(\mathbf{r}/\eta) + V(\mathbf{r}/\eta), \qquad (2)
$$

$$
T(\mathbf{r}/\eta) = \eta^2 \sum_{i} -\frac{1}{2} \nabla_i^2,
$$
 (3)

$$
V(\mathbf{r}/\eta) = \eta \sum_{i \neq j} \frac{1}{|\mathbf{r}_i - \mathbf{r}_j|} + \eta \sum_{i,\sigma} \frac{Z_{\sigma}}{|\mathbf{r}_i - \eta \mathbf{R}_{\sigma}|}.
$$
 (4)

It is shown that the system's resonance state's energy  $E$  and width  $\Gamma = \frac{1}{\tau}$ , where  $\tau$  is the life time, are related to the corresponding complex eigenvalue of  $H(\mathbf{r}e^{i\theta}),$ <sup>[3,28](#page-1-1)</sup>

<span id="page-2-2"></span>
$$
E_{\theta} = E - \frac{i}{2} \Gamma. \tag{5}
$$

When doing exact calculations in an infinite basis limit,  $E_\theta$  in Eq. [\(5\)](#page-2-2) is not a function of *θ*. However, there would be dependence in reality because only a truncated basis set is always used in practice. The best resonance estimate is when the complex energy E*<sup>θ</sup>* pauses or slows down in its trajectory<sup>[28,29](#page-1-1)</sup> in the  $(E_{\theta}, \theta)$  plane or  $\frac{dE_{\theta}}{d\theta} = 0$ . In this way, E and Γ can be obtained by solving the new Hamiltonian's eigenvalues for *θ* trajectories and looking for the pause. A scaling parameter *α* is commonly used in the complex rotation process to locate better resonances, which makes  $\eta = \alpha e^{-i\theta}$ . We refer the readers to the book on non-Hermitian quantum mechanics by Moiseyev for more details and method applications.<sup>[27](#page-11-19)</sup>

After choosing a proper orthogonal basis set  $\{\psi_i(\mathbf{r})\}$ , the Hamiltonian can be converted into a second-quantization form,

<span id="page-2-3"></span>
$$
H_{\theta} = \sum_{i,j} h_{ij} a_i^{\dagger} a_j + \frac{1}{2} \sum_{i,j,k,l} h_{ijkl} a_i^{\dagger} a_j^{\dagger} a_k a_l.
$$
 (6)

In the equation,  $a_i^{\dagger}$  and  $a_i$  are fermionic creation and annihilation operators. The coefficients  $h_{ij}$  and  $h_{ijkl}$  can be calculated by

$$
h_{ij} = \int \psi_i^* (\mathbf{r}) \left( -\eta^2 \frac{1}{2} \nabla_i^2 + \eta \sum_{\sigma} \frac{Z_{\sigma}}{|\mathbf{r} - \eta \mathbf{R}_{\sigma}|} \right) \psi_j(\mathbf{r}),
$$
  
\n
$$
h_{ijkl} = \int \psi_i^* (\mathbf{r}_1) \psi_j^* (\mathbf{r}_2) \frac{\eta}{|\mathbf{r}_1 - \mathbf{r}_2|} \psi_k(\mathbf{r}_2) \psi_l(\mathbf{r}_1).
$$
\n(7)

With the Jordan–Wigner transformation,<sup>[30](#page-12-1)</sup>

$$
a_j^{\dagger} = \frac{1}{2} (X_j - iY_j) \otimes Z_{j-1}^-,
$$
  
\n
$$
a_j = \frac{1}{2} (X_j + iY_j) \otimes Z_{j-1}^-,
$$
\n(8)

in which  $X, Y$ , and  $Z$  are the Pauli operators and

$$
Z_{j-1}^{\rightarrow} = Z_{j-1} \otimes Z_{j-2} \otimes Z_0, \qquad (9)
$$

<span id="page-2-4"></span>and the Hamiltonian in Eq. [\(6\)](#page-2-3) will be further transformed into Pauli operators as

$$
H_{\theta} = \sum_{i=0}^{L-1} c_i P_i.
$$
 (10)

In the summation,  $c_i$  represents a complex coefficient and  $P_i$  represents a k-local tensor product of Pauli operators, where  $k \le n$  and n is the size of the basis set. Alternatively, the Bravyi–Kitaev transformation $30$  or parity transformation can also be used in the final step for obtaining the Hamiltonian in the qubit space.

The above process is the same as the conventional Hamiltonian derivation in quantum computing for electronic structure

J. Chem. Phys. **154**, 194107 (2021); doi: 10.1063/5.0040477 **154**, 194107-2 Published under license by AIP Publishing

calculations of bound states.<sup>19,31-34</sup> Here, for resonance calculations, to make the Hamiltonian more compatible with the direct measurement method, we rewrite Eq. [\(10\)](#page-2-4) as

<span id="page-3-1"></span>
$$
H_{\theta} = \sum_{i=0}^{2^{n_a}-1} \beta_i V_i,
$$
 (11)

where  $n_a = \lceil \log_2 L \rceil$ . The coefficient  $\beta_i$  and the operator  $V_i$  are determined in the following ways:

$$
\beta_i = |c_i|, V_i = \frac{c_i}{|c_i|} P_i \quad \text{when } i < L,
$$
\n
$$
\beta_i = 0, V_i = I \quad \text{when } i \ge L.
$$
\n
$$
(12)
$$

#### <span id="page-3-2"></span>III. DIRECT MEASUREMENT METHOD

The direct measurement method is inspired by the direct application of the phase estimation algorithm $35$  as briefly discussed in our previous publication.[21](#page-11-17) Here, the basic idea is to apply the complex-rotated Hamiltonian to the state of the molecular system and obtain the complex energy information from the output state. Since the original non-Hermitian Hamiltonian cannot be directly implemented in a quantum circuit, this direct measurement method embeds it into a larger dimensional unitary operator.

Assuming n spin orbitals need to be considered for the system, the direct measurement method requires  $n_s = n$  qubits to prepare the state of the model system  $|\phi_r\rangle_s$  and an extra  $n_a$  ancilla qubits to enlarge the non-Hermitian Hamiltonian to be a unitary operator. The quantum circuit is shown in [Fig. 1.](#page-3-0)

The  $B$  and  $V$  gates in the circuit are designed to have the following properties:

$$
B|0\rangle_{a} = \sum_{i=0}^{2^{n_{a}}-1} \sqrt{\frac{\beta_{i}}{A}}|i\rangle_{a}, \quad A = \sum_{i=0}^{2^{n_{a}}-1} \beta_{i}, \quad (13)
$$

$$
V|i\rangle_a|\phi_r\rangle_s = |i\rangle_a V_i|\phi_r\rangle_s, \qquad (14)
$$

which means B transforms the initial ancilla qubits' state to a vector of coefficients and  $V$  applies all  $V_i$  on system qubits based on ancilla

<span id="page-3-0"></span>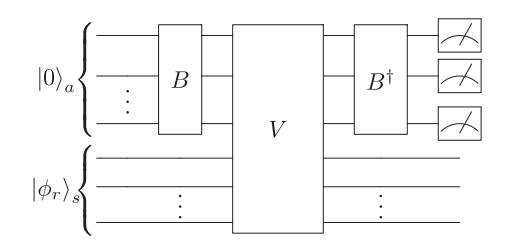

**FIG. 1.** The quantum circuit for the direct measurement method. *B* and *V* gates are constructed based on the coefficients and operators in Eq. [\(11\).](#page-3-1) The system qubits' state and ancilla qubits' state are initialized as ∣0⟩ *a* and ∣*ϕ<sup>r</sup>* ⟩ *s* , respectively.

qubits' states. One construction choice for B could be implementing the unitary operator

<span id="page-3-4"></span>
$$
B = 2\left(\sum_{i=0}^{2^{n_a}-1}\sqrt{\frac{\beta_i}{A}}\big|\,i\big\rangle_a\right)\left(\sum_{i=0}^{2^{n_a}-1}\sqrt{\frac{\beta_i}{A}}\big|\,i\big|_a\right) - I.\tag{15}
$$

As for V, a series of multi-controlled  $V_i$  gates will do the work. If  $|\phi_r\rangle_s$  is chosen as an eigenstate and we apply the whole circuit of *B*, V, and  $B^{\dagger}$ ,

$$
U_r = \left(B^{\dagger} \otimes I^{\otimes n_s}\right) V\left(B \otimes I^{\otimes n_s}\right),\tag{16}
$$

on it, the output state will be

<span id="page-3-3"></span>
$$
U_r|0\rangle_a|\phi\rangle_s = \frac{Ee^{i\varphi}}{A}|0\rangle_a|\phi\rangle_s + |\Phi^{\perp}\rangle,\tag{17}
$$

where  $Ee^{i\varphi}$   $(E\geq 0)$  is the corresponding eigenvalue and  $|\Phi^{\perp}\rangle$  is a state whose ancilla qubits' state is perpendicular to  $|0\rangle_a$ . Then, we can derive E by measuring the output state. To obtain the phase *φ*, we apply a similar circuit for  $H'_{\theta} = xI^{\otimes n} + H_{\theta}$ , where x is a selected real number, and perform the measurements. The calculation details are found in [Appendix C.](#page-9-0)

#### IV. QUANTUM SIMULATION OF RESONANCES IN A SIMPLE MODEL SYSTEM

In this section, we calculate the resonance properties of a model system using the direct measurement method. This system is the following one-dimensional potential:<sup>[28](#page-11-21)</sup>

$$
V(x) = \left(\frac{1}{2}x^2 - J\right)e^{-\lambda x^2} + J.
$$
 (18)

Parameters are chosen as  $\lambda = 0.1$  and  $J = 0.8$ . The potential plot is in [Fig. 2.](#page-4-0) This potential is used to model some resonance phenomena in diatomic molecules. We only consider one electron under this potential. The original Hamiltonian and the complex-rotated Hamiltonian can be written as

$$
H = -\frac{\nabla_x^2}{2} + V(x),
$$
 (19)

$$
H_{\theta} = -\eta^2 \frac{\nabla_x^2}{2} + V(\eta x). \tag{20}
$$

To make the setting consistent with the original literature, *η* is chosen to be  $e^{-i\theta}$  and the scaling parameter  $\alpha$  is embedded in  $n$  Gaussian basis functions

$$
\chi_k(\alpha) = \exp(-\alpha_k x^2), \qquad (21)
$$

$$
\alpha_k = \alpha (0.45)^k, \quad k = 0, 1, \ldots, n - 1. \tag{22}
$$

The  $\{\chi_k(\alpha)\}\$  basis set is not orthogonal, so we apply the Gram–Schmidt process and iteratively construct an orthogonal basis set  $\{\psi_i\}$  as follows:

<span id="page-4-0"></span>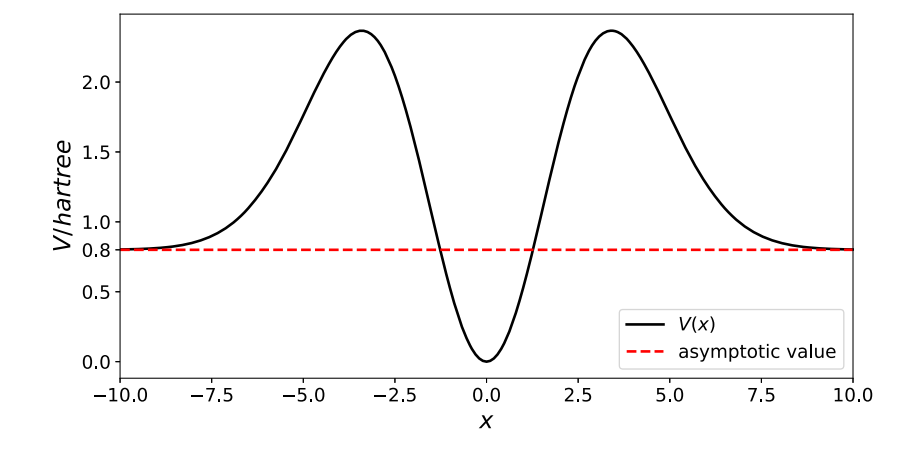

**FIG. 2.** The one-dimensional potential  $V(x) = (\frac{1}{2}x^2 - J)e^{-\lambda x^2} + J$ , where  $\lambda = 0.1$  and  $J = 0.8$ .

$$
\gamma_k = \chi_k - \sum_{i=0}^{k-1} \langle \chi_k | \psi_i \rangle \psi_i, \tag{23}
$$

$$
\psi_i = \frac{\gamma_k}{\|\gamma_k\|} = \frac{\gamma_k}{\sqrt{\langle \gamma_k | \gamma_k \rangle}}.
$$
 (24)

<span id="page-4-1"></span>Since there is only one electron, we do not consider spin interactions. This  $\{\psi_i\}$  basis set is used in the second-quantization

step to get the final Hamiltonian in the Pauli matrix form. The res-onance eigenvalue found in Ref. [28](#page-11-21) with  $n = 10$  basis functions is  $E_\theta$  = 2.124 – 0.019*i* hartree. We will try to get the same resonance by applying the direct measurement method using the Qiskit package. The Qiskit package supports different backends, including a statevector simulator that executes ideal circuits, a QASM simulator that provides noisy gate simulation, and various quantum computers. In what follows, we show the results when the basis function

**TABLE I.** The number of qubits and estimated gates in different cases when the direct measurement method is used to calculate the resonance properties of the model system. The estimation for gate numbers is based on the QASM simulator and IBM machines.

| Case<br>name   | Number of<br>basis functions | Number of<br>total qubits | Number of<br>system qubits | Number of<br>ancilla qubits | Number of<br>gates |
|----------------|------------------------------|---------------------------|----------------------------|-----------------------------|--------------------|
| C1             |                              | 10                        |                            |                             | $\sim 10^6$        |
| C <sub>2</sub> |                              |                           |                            |                             | $\sim 800$         |
| C <sub>3</sub> |                              |                           |                            |                             | $\sim$ 200         |
| C4             |                              |                           |                            |                             | $\sim\!\!10$       |

<span id="page-4-2"></span>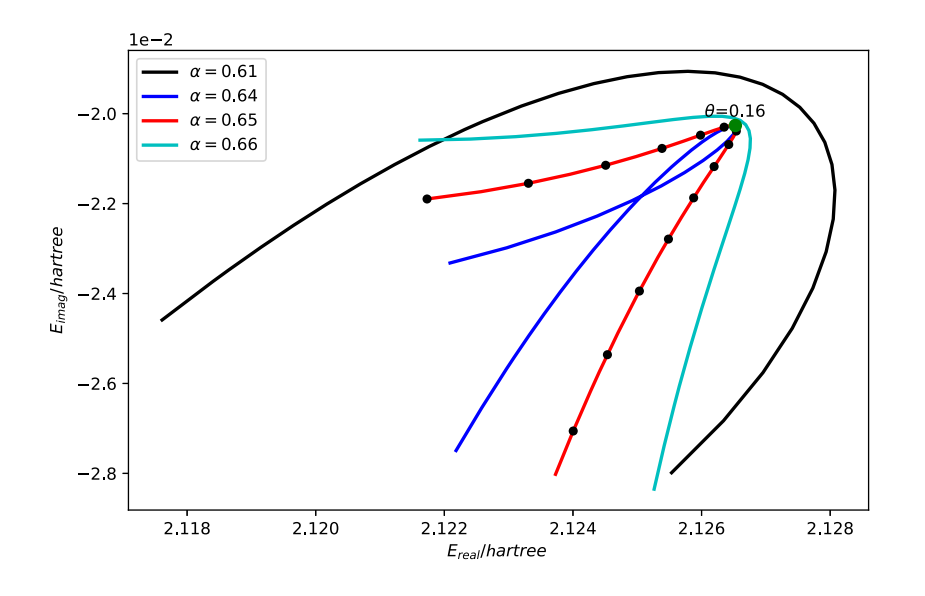

**FIG. 3.** Trajectories of a complex eigenvalue on the rotation angle *θ* for fixed  $n = 5$  and various  $\alpha$ , calculated by the Qiskit statevector simulator. *θ* ranges from 0.1 to 0.24 with a step of 0.01. The green point shows the best estimation of resonance energy, which is *E* = 2.1265 − 0.0203*i* hartree, that occurs at  $\alpha = 0.65$  and  $\theta = 0.160$ . The input state for the direct measurement method is obtained by directly diagonalizing the complex-rotated Hamiltonian matrix.

<span id="page-5-0"></span>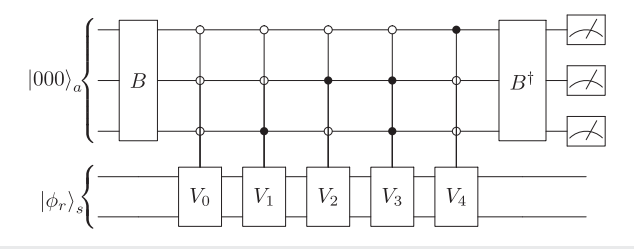

**FIG. 4.** The quantum circuit to run the direct measurement method when  $n = 2$ . The *B* gate is prepared by the coefficients [1.315 56, 0.13 333, 0.133 33, 0.252 12, 1.063 78]. *V*0, *V*1, *V*2, *V*3, and *V*<sup>4</sup> are applying *e* −0.041 80*i II*, *e* 2.328 88*iYY*, *e* 2.328 88*iXX*, *e* 3.052 83*iZI*, and *e* 3.110 93*i IZ*, respectively.

number is  $n = 5$  and  $n = 2$ . In particular, the former  $n = 5$  case shows how *θ* trajectories locate the best resonance estimate, and the latter  $n = 2$  cases show how to further simplify the quantum circuit for the direct measurement method and run it on IBM quantum computers.

C1 in [Table I](#page-4-1) is our primary example where we follow the above steps in Secs. [II](#page-2-0) and [III](#page-3-2) for  $n = 5$ . An example of the complex-rotated Hamiltonian is shown in [Appendix A.](#page-7-0) [Figure 3](#page-4-2) shows a sweep of scaling parameters *α* for statevector simulations of *θ* trajectories. Most trajectories pause around the point,  $E$ <sup>*θ*</sup> = 2.1265 − 0.0203*i* hartree, when *α* = 0.65 and *θ* = 0.160. Based on Eq. [\(5\),](#page-2-2) this indicates that the resonance energy and width are  $E = 2.1265$  hartree and  $\Gamma = 0.0406$  hartree, respectively, close to the resonance energy from Ref. [28](#page-11-21) The IBM quantum computer cannot perform the method due to a large number of standard gates in the circuit. Instead, we used the QASM simulator for  $4 * 10^4$  shots and obtained the system's resonance energy at  $\alpha = 0.65$ ,  $\theta$  = 0.160, and  $E_{\theta}$  = 2.1005 − 0.3862*i* hartree. This result has an error of around 0.3 hartree but can be augmented by more sample measurements.

When taking  $n = 2$  for the basis function, we are not able to locate the best resonance estimate (see [Fig. 3\)](#page-4-2) based on direct diagonalization. Hence, we only use the direct measurement method to calculate the complex eigenenergy when *α* = 0.65 and *θ* = 0.160, where the best location is at  $n = 5$ . We run the direct measurement method using simulators first and then try to reduce the number of ancilla qubits to make the resulting circuit short enough to be executed in the IBM quantum computers.

C2 in [Table I](#page-4-1) is the case when we follow the steps for  $n = 2$  in Secs. [II](#page-2-0) and [III.](#page-3-2) The Hamiltonian  $H_\theta$  and how to calculate its complex eigenvalue are shown in [Appendix D 1](#page-9-1) [Eq. [\(D1\)\]](#page-9-2). [Figure 4](#page-5-0) gives the quantum circuit for  $H_\theta$ . This circuit can be executed in simulators with the results listed in [Table II.](#page-5-1)

<span id="page-5-1"></span>**TABLE II.** The complex eigenenergy obtained by directly diagonalizing the Hamiltonian and by running different simulators. The QASM simulator is configured to have no noise, and it takes  $10^5$  samples to calculate the complex eigenenergy.

| Method                 | Eigenenergy (hartree) | Error (hartree)    |
|------------------------|-----------------------|--------------------|
| Direct diagonalization | $2.1259 - 0.1089i$    | .                  |
| Statevector simulator  | $2.1259 - 0.1089i$    | $\Omega$           |
| <b>OASM</b> simulator  | $2.1279 - 0.1100i$    | $2 \times 10^{-3}$ |

<span id="page-5-2"></span>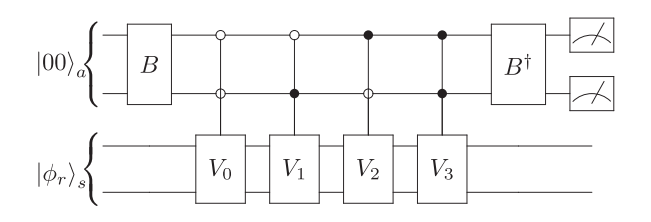

**FIG. 5.** The simplified quantum circuit to run the direct measurement method when *n* = 2. The *B* gate is prepared by the coefficients [0.133 33, 0.133 33, 0.252 12, 1.063 78]. *V*0, *V*1, *V*2, and *V*<sup>3</sup> are applying *e* 2.328 88*iYY*, *e* 2.328 88*iXX*, *e* 3.052 83*iZI*, and *e* 3.110 93*i IZ*, respectively.

However, it is too complicated to be successfully run in IBM quantum computers. For C3 in [Table I,](#page-4-1) we simplify the quantum circuit by calculating the complex eigenvalue for the Hamiltonian H*<sup>θ</sup>* in Appendix  $D$  2 [Eq. ( $D3$ )]. Because there are only four terms left, two ancilla qubits are enough for the method. The simplified quantum circuit is then shown in [Fig. 5.](#page-5-2) To avoid introducing more ancilla qubits, instead of  $H'_\theta = H_\theta + xII$ , we can run a similar four-qubit circuit for  $H'_{\theta} = H_{\theta} + H_{\theta}^3$ , which has the same terms of tensor products as  $H_\theta$  with different coefficients. This circuit can be executed successfully in the simulators and the IBM quantum computers. However, it costs around 200 gates in the IBM quantum computers, leading to a significant error. The resulting resonance eigenenergies and errors can be seen in [Table III.](#page-5-3)

For the Hamiltonian in Eq.  $(D3)$ , a simpler circuit can be constructed if we try to calculate the complex eigenvalue of its square [Eq. [\(D6\)](#page-10-0) in [Appendix D 3\]](#page-9-5). This is C4 in [Table I.](#page-4-1) The quantum circuit for this  $\hat{H}_{\theta}^2$  is shown in [Fig. 6.](#page-5-4)

We can also run a similar three-qubit circuit for  $(H_{\theta}^2)'$  $H_{\theta}^2 + H_{\theta}^4$ . The implementation of the circuit costs nine gates in the

<span id="page-5-3"></span>**TABLE III.** The complex eigenenergy obtained by directly diagonalizing the Hamiltonian, running simulators and using IBM quantum computers. The QASM simulator is configured to be noiseless, and it takes  $10^5$  samples to calculate the complex eigenenergy. The IBM quantum computer takes 2<sup>13</sup> samples.

| Method                 | Eigenenergy (hartree) Error (hartree) |                         |
|------------------------|---------------------------------------|-------------------------|
| Direct diagonalization | $2.1259 - 0.1089i$                    | $\cdot$ $\cdot$ $\cdot$ |
| Statevector simulator  | $2.1259 - 0.1089i$                    | $\theta$                |
| <b>OASM</b> simulator  | $2.1264 - 0.1099i$                    | $1 \times 10^{-3}$      |
| IBM quantum computer   | $2.0700 - 0.4890i$                    | 0.3841                  |
|                        |                                       |                         |

<span id="page-5-4"></span>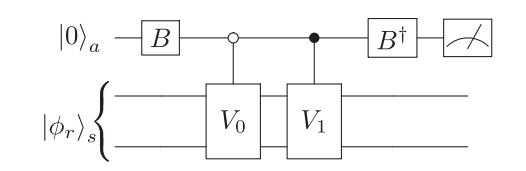

**FIG. 6.** The quantum circuit to run the direct measurement method when  $n = 2$ . The *B* gate is prepared by the coefficients [1.19577, 0.535 29].  $V_0$  and  $V_1$  are applying *e* −0.09723*i II* and *e* <sup>−</sup>0.05311*iZZ*, respectively.

<span id="page-6-1"></span>**TABLE IV.** The complex eigenenergy obtained by directly diagonalizing the Hamiltonian, running simulators and running IBM quantum computers. The QASM simulator is configured to be noiseless, and it takes  $10^5$  samples to calculate the complex eigenenergy. The IBM quantum computer takes 2<sup>13</sup> samples. The error of the IBM quantum computer is from the best case.

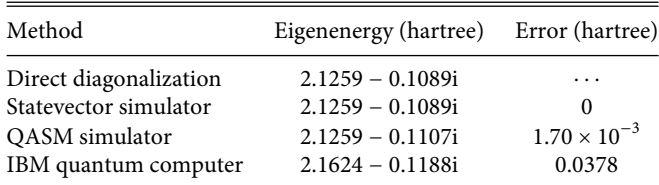

IBM quantum computers after circuit optimization. The resulting eigenenergies are in [Table IV.](#page-6-1)

## <span id="page-6-0"></span>V. QUANTUM SIMULATION OF THE RESONANCES IN **H − 2**

This section presents a proof of concept that by using our quantum algorithm, the direct measurement method, one can calculate molecular resonances on a quantum computer. We focus on the resonances of a simple diatomic molecule,  $H_2^{-2} \Sigma_u^+ (\sigma_g^2 \sigma_u)$ . Moiseyev and Corcoran<sup>[8](#page-11-3)</sup> showed how to obtain this molecule's resonance using a variational method based on the (5s, 3p, 1d/3s, 2p, 1d) contracted Gaussian atomic basis, which contains a total of 76 atomic orbitals for H<sub>2</sub>. They picked around 45 configurations of natural orbitals as a final basis for the resonance calculation. Here, however, we are not going to use their contracted Gaussian atomic basis that needs 76 system qubits with additional ancilla qubits, which is too large to be simulated by classical computers. The number of gates would also be overwhelming. One may try an iterative diagonalization approach to get a few eigenvalues without constructing matrices or vectors. Another possible solution could be using

tensor network simulators. Recent studies by Ellerbrock and Martinez show that tensor network simulators are able to efficiently and accurately simulate over 100-qubit circuits with moderate entanglement. $36$  In another study, Zhou *et al.* showed that even strongly entangled systems (as those generated by 2D random circuits) can be simulated by matrix product states comparably accurate to mod-ern quantum devices.<sup>[37](#page-12-6)</sup> However, building those simulators for our system is beyond the scope of this paper. In this way, we picked small basis sets, 6-31g and cc-pVDZ, for our simulations. We used the Born–Oppenheimer approximation followed by complex rotation, as shown in Sec. [II,](#page-2-0) "COMPLEX-SCALED HAMILTONIAN" and mapped the Hamiltonian to the qubit space, as shown in [Appendix B.](#page-7-1) We then apply the direct measurement method to the Hamiltonian to obtain complex eigenvalues. An example quantum circuit to run the direct measurement method can be found in [Appendix E.](#page-10-1)

[Figure 7](#page-6-2) shows one complex eigenvalue's *θ* trajectories at  $\alpha$  = 1.00 under different basis sets after running the algorithm. Figure  $7(a)$  is simulated using the 6-31g basis set. Eight spin orbitals are considered in our self-defined simulator, and 16 qubits are needed to run the algorithm. In this case, if we fix  $\eta = \alpha e^{-i\theta}$  at the lowest point in the figure, which has  $\alpha = 1.00$ ,  $\theta = 0.18$ , the resonance energy obtained by the direct measurement method is  $E_\theta$  = −0.995 102 − 0.046 236*i* hartree. This complex energy is close to that obtained in Ref. [8,](#page-11-3)  $E_\theta$  = −1.0995 − 0.0432*i* hartree, especially the imaginary part. Figure  $7(b)$  is simulated using the cc-pVDZ basis set. We only considered the  $s$  and  $p_{z}$  basis functions for H atoms for easier simulation. 12 spin orbitals are considered in our selfdefined simulator, and a total of 23 qubits are needed to run the algorithm in quantum computers. The results show that the resonance energy at the lowest point in the figure, which has  $\alpha = 1.00$ , *θ* = 0.22, is  $E_\theta$  = −1.045 083 − 0.044 513*i* hartree. This is even closer to that obtained in Ref. [8.](#page-11-3) However, we want to note that the low-est points in [Figs. 7\(a\)](#page-6-2) and [7\(b\)](#page-6-2) are not pause points. In addition, they do not reveal real resonance properties. Even after shifting

<span id="page-6-2"></span>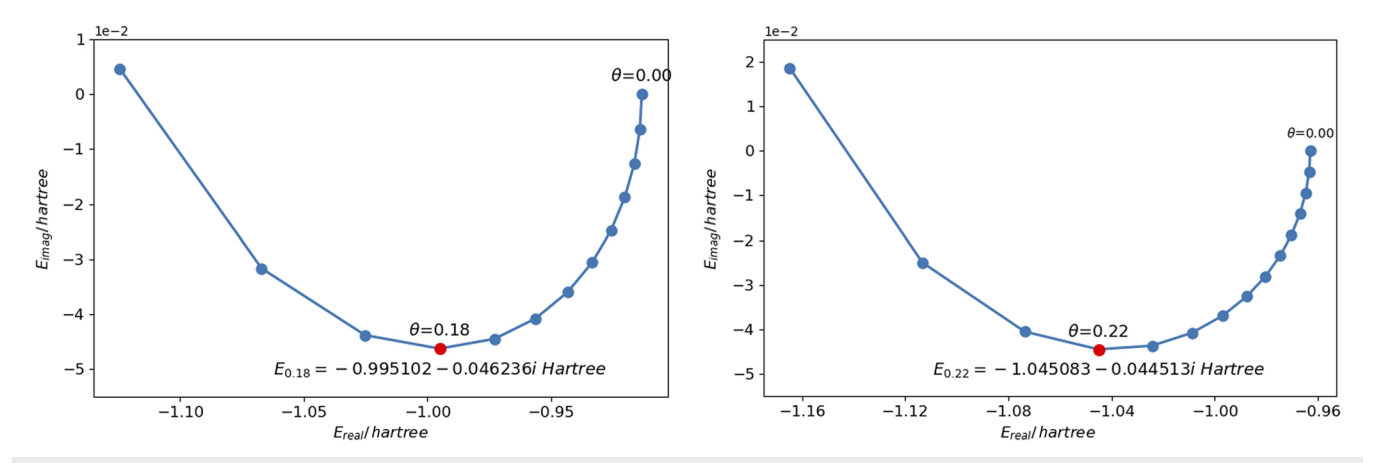

FIG. 7. Complex eigenvalue trajectories on the rotation angle  $\theta$  at  $\alpha$  = 1.00 for molecule H<sub>2</sub> calculated by a self-defined simulator. (a) uses the 6-31g basis set for H atoms, including 1s and 2s orbitals. *θ* ranges from 0.00 to 0.24 with a step of 0.02. At the lowest point when *θ* = 0.18, the complex eigenvalue is −0.995 102 − 0.046 236*i* hartree. (b) uses the s and p*<sup>z</sup>* orbitals in the cc-pVDZ basis set for H atoms. *θ* ranges from 0.00 to 0.28 with a step of 0.02. At the lowest point when *θ* = 0.22, the complex eigenvalue is −1.045 083 − 0.044 513*i* hartree.

different  $\alpha$  in simulations, we cannot find a consistent pause point in  $\theta$  trajectories to locate the best resonance estimation. The reason may be related to our selected basis. Compared with the literature,<sup>[8](#page-11-3)</sup> our basis set is much smaller and is not optimized for the resonance state. Still, this application gives a proof of concept and shows that one can calculate molecular resonances on a quantum computer. In the future, if more qubits are available in quantum computers, a large basis can be used, and we may be able to show finer structures in trajectories that can locate the best resonance point. In addition, a larger basis set should lead to a more accurate resonance calculation.

#### VI. CONCLUSION

In this paper, we construct and show a proof of concept for a quantum algorithm that calculates atomic and molecular resonances. We first presented the complex-scaling method to calculate molecular resonances. Then, we introduced the direct measurement method, which embeds a molecular system's complexrotated Hamiltonian into the quantum circuit and calculates the resonance energy and lifetime from the measurement results. These results represent the first applications of the complex-scaling Hamiltonian to molecular resonances on a quantum computer. The method is proven to be accurate when applied to a simple onedimensional quantum system that exhibits shape resonances. We tested our algorithm on quantum simulators and IBM quantum computers. Furthermore, when compared to the exponential time

complexity in traditional matrix-vector multiplication calculations, this method only requires  $O(n^5)$  standard gates, where *n* is the size of the basis set. These findings show this method's potential to be used in a more complicated molecular system and for better accuracy in the future when more and better qubit machines are available.

#### ACKNOWLEDGMENTS

We would like to thank Rongxin Xia, Zixuan Hu, and Manas Sajjan for useful discussions. We also like to acknowledge financial support from the National Science Foundation under Award No. 1955907.

#### <span id="page-7-0"></span>APPENDIX A: COMPLEX-ROTATED HAMILTONIAN OF THE MODEL SYSTEM AT  $\theta$  = 0.16,  $\alpha$  = 0.65 WHEN  $n = 5$

<span id="page-7-1"></span>[Table V](#page-7-2) shows an example of the model system's complexrotated Hamiltonian.

## APPENDIX B: COMPLEX-ROTATED HAMILTONIAN OF **H − <sup>2</sup>** AT **θ = 0.18**, **α = 1.00**

[Table VI](#page-7-3) shows an example of the  $\rm H_2^-$  system's complex-rotated Hamiltonian.

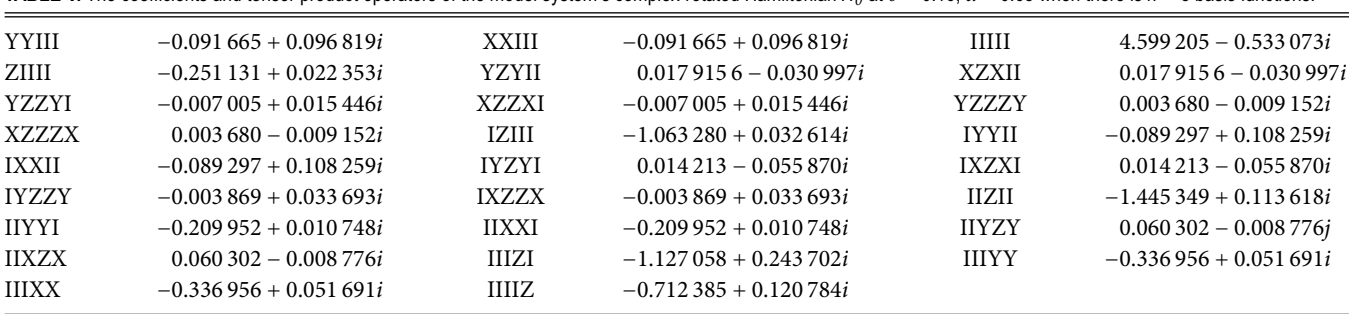

<span id="page-7-2"></span>**TABLE V.** The coefficients and tensor product operators of the model system's complex-rotated Hamiltonian  $H_\theta$  at  $\theta = 0.16$ ,  $\alpha = 0.65$  when there is  $n = 5$  basis functions.

<span id="page-7-3"></span>TABLE Ⅵ. The coefficients and tensor product operators in H<sub>2</sub> 's complex-rotated Hamiltonian at  $\theta$  = 0.18, *α* = 1.00 when using the 6-31g basis set.

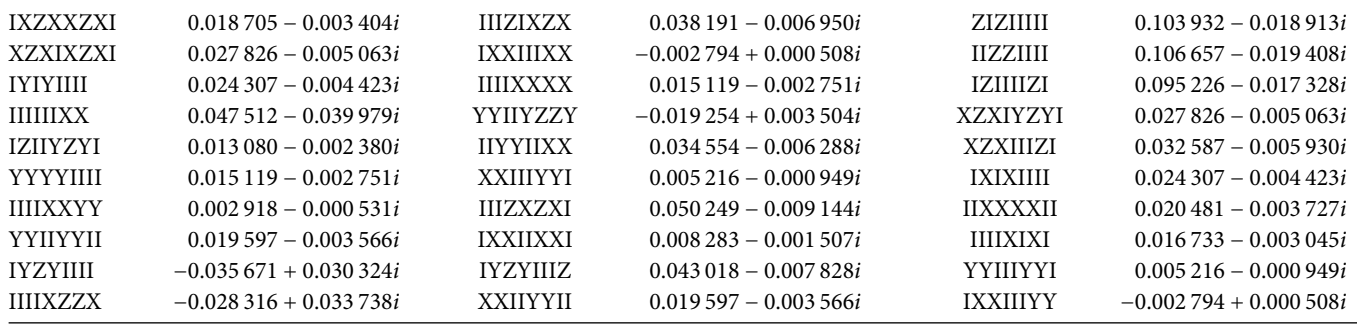

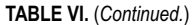

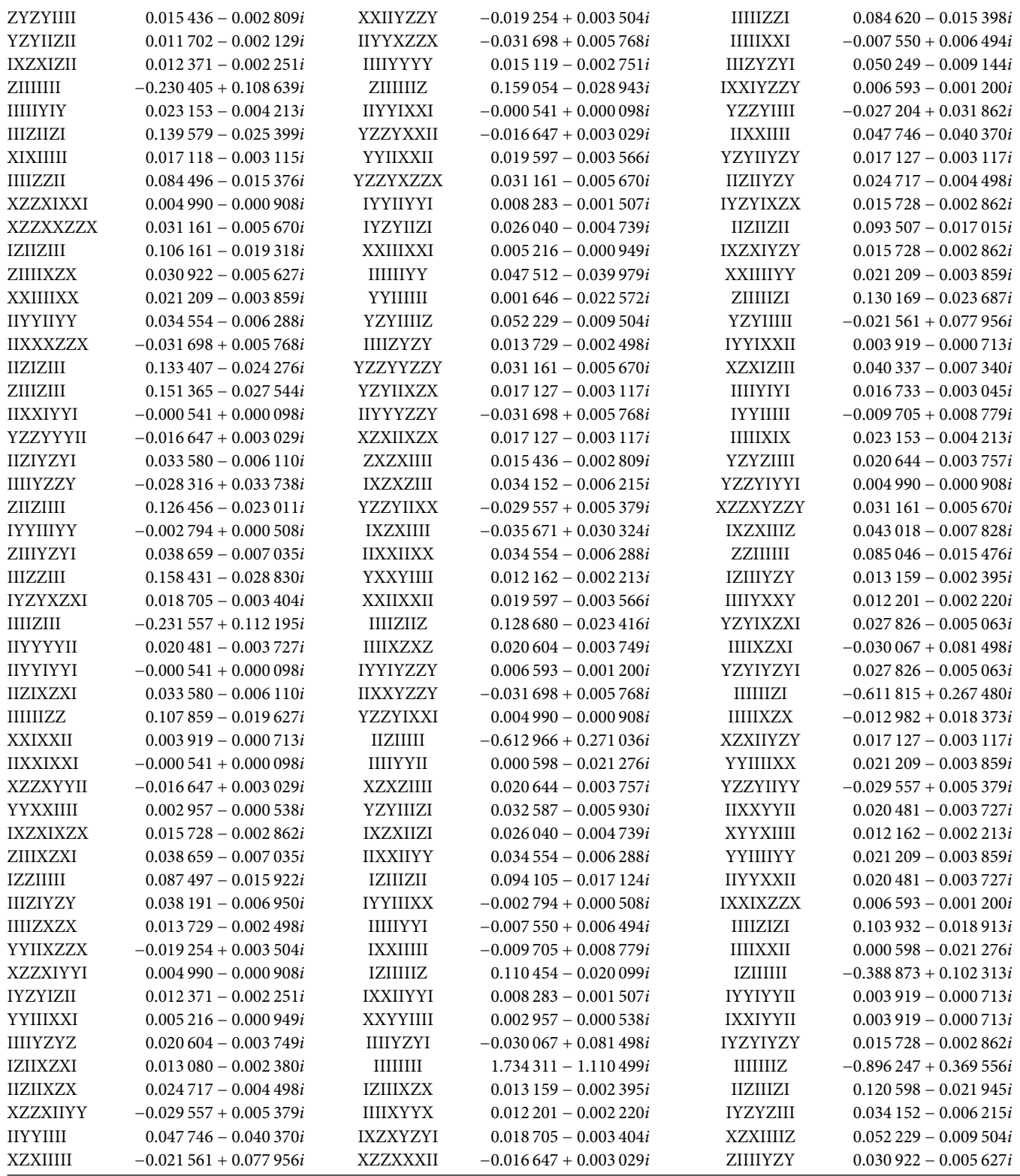

**TABLE VI.** (*Continued.*)

| YIYIIIII        | $0.017118 - 0.003115i$     | <b>IYYIXZZX</b> | $0.006593 - 0.001200i$  | <b>XZZXIIII</b> | $-0.027204 + 0.031862i$    |
|-----------------|----------------------------|-----------------|-------------------------|-----------------|----------------------------|
| <b>HHIYZY</b>   | $-0.012982 + 0.018373i$    | <b>XXIIXZZX</b> | $-0.019254 + 0.003504i$ | <b>XZXIIZII</b> | $0.011\,702 - 0.002\,129i$ |
| <b>ZHIZIL</b>   | $0.102\,700 - 0.018\,688i$ | <b>HHIZIZ</b>   | $0.092214 - 0.016780i$  | <b>HHIZH</b>    | $-0.386698 + 0.100135i$    |
| <b>IYYIIXXI</b> | $0.008283 - 0.001507i$     | <b>HIZIZII</b>  | $0.105681 - 0.019231i$  | <b>XXIIIIII</b> | $0.001646 - 0.022572i$     |
| <b>HIIYYXX</b>  | $0.002918 - 0.000531i$     | <b>IZIZIIII</b> | $0.092214 - 0.016780i$  | <b>YZYIZIII</b> | $0.040337 - 0.007340i$     |
| <b>XXXXIIII</b> | $0.015119 - 0.002751i$     | <b>XZZXIIXX</b> | $-0.029557 + 0.005379i$ | <b>HIZHIZ</b>   | $0.184425 - 0.033560i$     |
| <b>HIZHII</b>   | $-0.894071 + 0.367379i$    | IIZHIIZ         | $0.144136 - 0.026228i$  | <b>IYZYYZYI</b> | $0.018\,705 - 0.003\,404i$ |
|                 |                            |                 |                         |                 |                            |

#### <span id="page-9-0"></span>APPENDIX C: HOW TO GET COMPLEX EIGENVALUE BY THE DIRECT MEASUREMENT METHOD

If the output state equation  $(17)$  is measured many times, the possibility of obtaining the  $|0\rangle_a$  state,  $p$ , is related to E by the following equation:

<span id="page-9-9"></span>
$$
p = \frac{E^2}{A^2},\tag{C1}
$$

which reveals  $|E| = \sqrt{p}A$ . To obtain the phase, one way is that we apply a similar circuit for  $H'_{\theta} = xI^{\otimes n} + H_{\theta}$ , where x is a selected real number. Then, the updated  $U'_r$  leads us to

<span id="page-9-7"></span><span id="page-9-6"></span>
$$
p' = \frac{|x + E e^{i\varphi}|^2}{A'^2}.
$$
 (C2)

By applying  $|E| = \sqrt{p}A$  to Eq. [\(C2\),](#page-9-6) we can solve the phase  $\varphi$  and finally the complex eigenvalue as

$$
E e^{i\varphi} = \sqrt{p} A e^{i \cos^{-1} \frac{p' A'^2 - \gamma A^2}{2x A \sqrt{p}}} \, or \sqrt{p} A e^{-i \cos^{-1} \frac{p' A'^2 - \gamma^2 - p A^2}{2x A \sqrt{p}}}.
$$
 (C3)

If we expand the exponential term in Eq.  $(C3)$ , it becomes

$$
Ee^{i\varphi} = \frac{p'A'^2 - x^2 - pA^2}{2x} + i\frac{\sqrt{(2xA\sqrt{p})^2 - (p'A'^2 - x^2 - pA^2)^2}}{2x}.
$$
\n(C4)

Since the measurement errors for p and p', i.e.,  $\Delta(p)$  and  $\Delta p'$ , are  $O(\frac{1}{\sqrt{N}})$ , based on Eq. [\(C4\),](#page-9-8) the error for the complex eigenvalue Eei*<sup>φ</sup>* is

$$
\Delta(Ee^{i\varphi}) = O\bigg(\frac{1}{\sqrt{N}}\bigg). \tag{C5}
$$

The larger the sampling size, the more accurate the obtained complex eigenvalues are.

There are also other choices to obtain the phase. For example, instead of adding the  $I^{\otimes n}$  part, we can try building  $U'_r$  based on  $H_{\theta}$  +  $H_{\theta}^2$  or  $H_{\theta}$  +  $H_{\theta}^3$  to get an equation such as Eq. [\(C2\)](#page-9-6) containing phase information. This equation together with Eq.  $(C1)$  will reveal the complex eigenvalue for the input eigenstate with another expression.

#### APPENDIX D: HAMILTONIANS AND EIGENVALUES FOR THE MODEL SYSTEM IN DIFFERENT CASES

#### <span id="page-9-1"></span>1. n **=** 2 basis functions, 5 qubits

The complex-rotated Hamiltonian of the model system is

<span id="page-9-2"></span>
$$
H_{\theta} = 1.315\,56 \star e^{-0.041\,80i} \, II + 0.133\,33 \star e^{2.328\,88i} \, YY + 0.133\,33 \star e^{2.328\,88i} XX0.252\,12 \star e^{3.052\,83i} ZI + 1.063\,78 \star e^{3.110\,93i} IZ.
$$
 (D1)

By running the circuit shown in [Fig. 4](#page-5-0) for  $H_\theta$  and a similar circuit for  $H'_{\theta} = xII + H_{\theta}$ , the complex eigenvalue can be derived by

$$
E e^{i\varphi} = \sqrt{p} A e^{i \cos^{-1} \frac{p' A'^2 - x^2 - p A^2}{2x A \sqrt{p}}} \quad or \quad \sqrt{p} A e^{-i \cos^{-1} \frac{p' A'^2 - x^2 - p A^2}{2x A \sqrt{p}}}, \tag{D2}
$$

where  $A$  and  $A'$  can be obtained from the absolute value of coefficients in  $H_{\theta}$  and  $H'_{\theta}$  and  $p'$  and  $p'$  can be obtained from the measurement results.

#### <span id="page-9-3"></span>2. n **=** 2 basis functions, 4 qubits

<span id="page-9-8"></span>The complex-rotated Hamiltonian of the model system without the  $II$  term is

<span id="page-9-4"></span>
$$
H_{\theta} = 0.133\,33 \times e^{2.328\,88i} \,YY + 0.133\,33 \times e^{2.328\,88i} XX + 0.252\,12 \times e^{3.052\,83i} ZI + 1.063\,78 \times e^{3.110\,93i} IZ.
$$
 (D3)

If we choose  $H'_{\theta} = H_{\theta} + H_{\theta}^{3}$ , which has the same terms of tensor products as  $H_\theta$  with different coefficients, by running [Fig. 5,](#page-5-2) the complex eigenvalue for the original Hamiltonian can be represented by

$$
Ee^{i\varphi} = (1.31441 - 0.05497i) + \sqrt{p}Ae^{\frac{i}{2}\cos^{-1}\left(\frac{p'A'^2}{2p^2A^4} - \frac{1}{2pA^2} - \frac{pA^2}{2}\right)} \quad (D4)
$$

or

$$
(1.31441 - 0.05497i) + \sqrt{p}Ae^{\frac{-i}{2}\cos^{-1}\left(\frac{p'_A\lambda^2}{2p^2A^4} - \frac{1}{2pA^2} - \frac{pA^2}{2}\right)}, \quad (D5)
$$

<span id="page-9-5"></span>where  $A$  and  $A'$  can be obtained from the absolute value of coefficients in  $H_{\theta}$  and  $H'_{\theta}$  and  $p$  and  $p'$  can be obtained from the measurement results.

J. Chem. Phys. **154**, 194107 (2021); doi: 10.1063/5.0040477 **154**, 194107-9 Published under license by AIP Publishing

#### 3. n **=** 2 basis functions, 3 qubits

The square of the Hamiltonian in Eq. [\(D3\)](#page-9-4) is

$$
H_{\theta}^{2} = 1.19577 \times e^{-0.09723i} H + 0.53529 \times e^{-0.05311i} ZZ.
$$
 (D6)

If we choose  $(H_{\theta}^2)' = H_{\theta}^2 + H_{\theta}^4$ , by running [Fig. 6,](#page-5-4) the complex eigenvalue for the original Hamiltonian is

$$
Ee^{i\varphi} = (1.31441 - 0.05497i) + p^{\frac{1}{4}}\sqrt{A}e^{\frac{i}{2}\cos^{-1}\left(\frac{p'A'^2}{2p^{\frac{3}{2}}A^3} - \frac{1}{2\sqrt{p}A} - \frac{\sqrt{p}A}{2}\right)}
$$
(D7)

or

$$
(1.31441 - 0.05497i) + p^{\frac{1}{4}} \sqrt{A} e^{\frac{-i}{2} \cos^{-1} \left( \frac{p' A'^2}{2p^{\frac{3}{2}} A^3} - \frac{1}{2\sqrt{p} A} - \frac{\sqrt{p} A}{2} \right)}, \quad (D8)
$$

where  $A$  and  $A'$  can be obtained from the absolute value of coefficients in  $H_{\theta}^2$  and  $H_{\theta}^2 + H_{\theta}^4$  and  $p$  and  $p'$  can be obtained from their measurement results.

#### <span id="page-10-1"></span><span id="page-10-0"></span>APPENDIX E: QUANTUM CIRCUIT FOR COMPLEX-SCALED HAMILTONIAN OF **H − 2 AT**  $\theta$  = **0.18**,  $\alpha$  = **1.00**

The complex-scaled Hamiltonian of H<sub>2</sub><sup> $-$ </sup> at  $\theta$  = 0.18,  $\alpha$  = 1.00 in [Appendix B](#page-7-1) can be written as

<span id="page-10-2"></span>
$$
H = 0.019\,012 \times e^{-0.180\,013i} IXZXXZXI + 0.038\,818
$$
  
\n
$$
\times e^{-0.180\,010i} IIIZIXZX + 0.105\,638 \times e^{-0.180\,005i} ZIZIIIII
$$
  
\n
$$
+ 0.028\,282 \times e^{-0.179\,983i} XZXIXZXI + \cdots
$$
  
\n
$$
+ 0.019\,012 \times e^{-0.180\,013i} IYZYYZYI.
$$
 (E1)

We would like to mention that the terms explicitly shown in Eq. [\(E1\)](#page-10-2) are following the order in [Appendix B.](#page-7-1) It is a coincident that their

<span id="page-10-3"></span>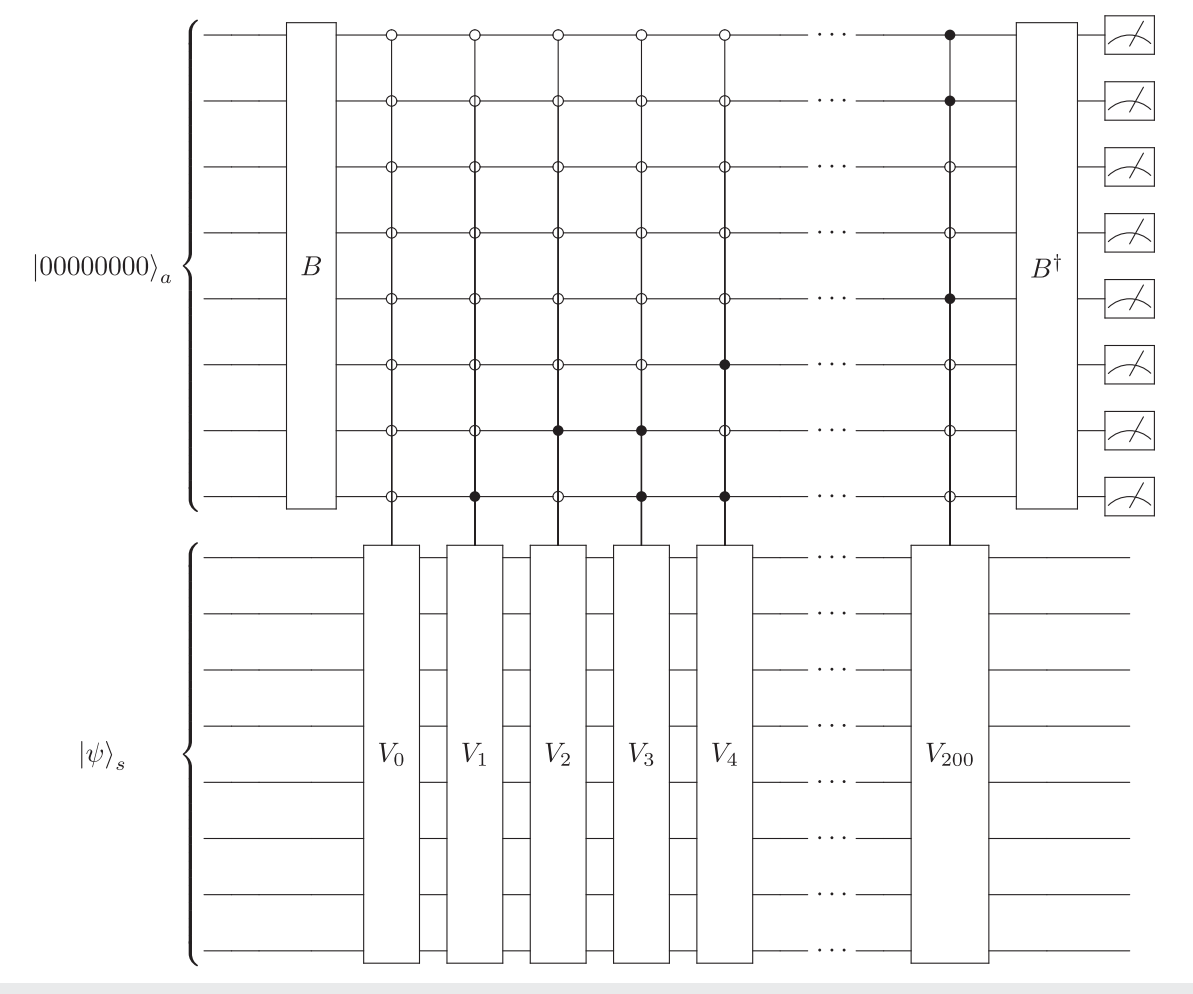

**FIG. 8.** The quantum circuit to run the direct measurement method for H<sub>2</sub> when *θ* = 0.18, *α* = 1.00. The *B* gate can be prepared by *β* in Eq. [\(E2\).](#page-11-22) *V<sub>i</sub>* gates are listed in Eq. [\(E3\).](#page-11-23)

phases are similar. For example, one term we did not show in the Hamiltonian is 0.021 284 ∗ e<sup>l.542 696i</sup>IIIIYYII, which has a different phase.

To construct the quantum circuit for the direct measurement method, we need to create the B gate and V gate. The B gate can be prepared by the coefficients from the Hamiltonian in Eq. [\(E1\),](#page-10-2)

$$
\beta = \begin{bmatrix}\n\frac{index}{0} & 0.019012 \\
1 & 0.038818 \\
2 & 0.105638 \\
3 & 0.028282 \\
200 & 0.019012 \\
201 & 0 \\
202 & 0 \\
\vdots \\
255 & 0\n\end{bmatrix},
$$
\n(E2)

as shown in Eq.  $(15)$ . The V gate can be constructed by a series of controlled- $V_i$  gates, where  $V_i$  are

<span id="page-11-23"></span>
$$
V_0 = e^{-0.180 \times 013i} IXZXXZXI,
$$
  
\n
$$
V_1 = e^{-0.180 \times 010i} IIIZIXZX,
$$
  
\n
$$
V_2 = e^{-0.180 \times 005i} ZIZIIIII,
$$
  
\n
$$
V_3 = e^{-0.179 \times 003i} XZXIXZXI,
$$
  
\n
$$
\vdots
$$
  
\n
$$
V_{200} = e^{-0.180 \times 013i} IYZYYZYI.
$$

The whole circuit is shown in [Fig. 8.](#page-10-3) The encoding of control qubits is based on the binary form of  $V_i$ 's index i. For example,  $V_3$  is applied to  $|\psi\rangle_s$  if the ancilla qubit state is  $|3\rangle_a = |000\,000\,11\rangle_a$ .

### DATA AVAILABILITY

The data that support the findings of this study are available from the corresponding author upon reasonable request.

#### REFERENCES

<span id="page-11-0"></span><sup>1</sup>W. P. Reinhardt, "Complex coordinates in the theory of atomic and molecular structure and dynamics," [Annu. Rev. Phys. Chem.](https://doi.org/10.1146/annurev.pc.33.100182.001255) **33**, 223–255 (1982).

<span id="page-11-1"></span><sup>2</sup>J. Aguilar and J. M. Combes, "A class of analytic perturbations for one-body Schrödinger Hamiltonians," [Commun. Math. Phys.](https://doi.org/10.1007/bf01877510) **22**, 269–279 (1971).

<span id="page-11-22"></span><span id="page-11-20"></span><sup>3</sup>E. Balslev and J. M. Combes, "Spectral properties of many-body Schrödinger operators with dilatation-analytic interactions," [Commun. Math. Phys.](https://doi.org/10.1007/bf01877511) **22**, 280–294 (1971).

4 B. Simon, "Quadratic form techniques and the Balslev-Combes theorem," [Commun. Math. Phys.](https://doi.org/10.1007/bf01649654) **27**, 1–9 (1972).

<sup>5</sup>B. Simon, "Resonances in *n*-body quantum systems with dilatation analytic potentials and the foundations of time-dependent perturbation theory," [Ann.](https://doi.org/10.2307/1970847) [Math.](https://doi.org/10.2307/1970847) **97**, 247–274 (1973).

<sup>6</sup>C. van Winter, "Complex dynamical variables for multiparticle systems with analytic interactions. I," [J. Math. Anal. Appl.](https://doi.org/10.1016/0022-247x(74)90015-8) **47**, 633–670 (1974).

<span id="page-11-2"></span><sup>7</sup>N. Moiseyev, "Quantum theory of resonances: Calculating energies, widths and cross-sections by complex scaling," [Phys. Rep.](https://doi.org/10.1016/s0370-1573(98)00002-7) **302**, 212–293 (1998).

<span id="page-11-3"></span> $8N$ . Moiseyev and C. Corcoran, "Autoionizing states of  $H_2$  and  $H_2^-$  using the complex-scaling method," [Phys. Rev. A](https://doi.org/10.1103/physreva.20.814) **20**, 814 (1979).

<span id="page-11-4"></span><sup>9</sup>A. Emmanouilidou and L. E. Reichl, "Scattering properties of an open quantum system," [Phys. Rev. A](https://doi.org/10.1103/physreva.62.022709) **62**, 022709 (2000).

<sup>10</sup>Y. Orimo, T. Sato, A. Scrinzi, and K. L. Ishikawa, "Implementation of the infinite-range exterior complex scaling to the time-dependent complete-activespace self-consistent-field method," [Phys. Rev. A](https://doi.org/10.1103/physreva.97.023423) **97**, 023423 (2018).

<span id="page-11-5"></span><sup>11</sup> T.-C. Jagau, "Coupled-cluster treatment of molecular strong-field ionization," [J. Chem. Phys.](https://doi.org/10.1063/1.5028179) **148**, 204102 (2018).

<span id="page-11-6"></span><sup>12</sup>I. Haritan and N. Moiseyev, "On the calculation of resonances by analytic continuation of eigenvalues from the stabilization graph," [J. Chem. Phys.](https://doi.org/10.1063/1.4989867) **147**, 014101 (2017).

<span id="page-11-7"></span><sup>13</sup>A. Landau, A. Ben-Asher, K. Gokhberg, L. S. Cederbaum, and N. Moiseyev, "Ab initio complex potential energy curves of the He<sup>\*</sup>(1s2p<sup>1</sup>p)-Li dimer," [J.](https://doi.org/10.1063/5.0008337) [Chem. Phys.](https://doi.org/10.1063/5.0008337) **152**, 184303 (2020).

<span id="page-11-8"></span><sup>14</sup>D. Bhattacharya, A. Landau, and N. Moiseyev, "Ab initio complex transition dipoles between autoionizing resonance states from real stabilization graphs," [J. Phys. Chem. Lett.](https://doi.org/10.1021/acs.jpclett.0c01519) **11**, 5601–5609 (2020).

<span id="page-11-9"></span> $15$ A. Pick, P. R. Kaprálová- $\hat{Z}$ dánská, and N. Moiseyev, "Ab-initio theory of photoionization via resonances," [J. Chem. Phys.](https://doi.org/10.1063/1.5098063) **150**, 204111 (2019).

<span id="page-11-10"></span><sup>16</sup>N. Moiseyev, P. R. Certain, and F. Weinhold, "Complex-coordinate studies of helium autoionizing resonances," [Int. J. Quantum Chem.](https://doi.org/10.1002/qua.560140604) **14**, 727–736 (1978).

<span id="page-11-11"></span><sup>17</sup>S. Kais and D. R. Herschbach, "Dimensional scaling for quasistationary states," [J. Chem. Phys.](https://doi.org/10.1063/1.464027) **98**, 3990–3998 (1993).

<span id="page-11-12"></span><sup>18</sup>T. C. Germann and S. Kais, "Large order dimensional perturbation theory for complex energy eigenvalues," [J. Chem. Phys.](https://doi.org/10.1063/1.465703) **99**, 7739–7747 (1993).

<span id="page-11-13"></span><sup>19</sup>S. Kais, Quantum Information and Computation for Chemistry, Advances in Chemical Physics Vol. 154 (Wiley Online Library, NJ, 2014), p. 224109.

<sup>20</sup>R. Xia and S. Kais, "Quantum machine learning for electronic structure calculations," [Nat. Commun.](https://doi.org/10.1038/s41467-018-06598-z) **9**, 4195 (2018).

<span id="page-11-17"></span><sup>21</sup>T. Bian, D. Murphy, R. Xia, A. Daskin, and S. Kais, "Quantum computing methods for electronic states of the water molecule," [Mol. Phys.](https://doi.org/10.1080/00268976.2019.1580392) **117**, 2069–2082 (2019).

<sup>22</sup>A. Daskin, T. Bian, R. Xia, and S. Kais, "Context-aware quantum simulation of a matrix stored in quantum memory," [Quantum Inf. Process.](https://doi.org/10.1007/s11128-019-2469-1) **18**, 357 (2019).

<span id="page-11-14"></span><sup>23</sup>R. Xia, T. Bian, and S. Kais, "Electronic structure calculations and the Ising Hamiltonian," [J. Phys. Chem. B](https://doi.org/10.1021/acs.jpcb.7b10371) **122**, 3384–3395 (2017).

<span id="page-11-15"></span><sup>24</sup>S. Lloyd, "Universal quantum simulators," [Science](https://doi.org/10.1126/science.273.5278.1073) **273**, 1073–1078 (1996).

<span id="page-11-16"></span><sup>25</sup>A. Daskin, A. Grama, and S. Kais, "A universal quantum circuit scheme for finding complex eigenvalues," [Quantum Inf. Process.](https://doi.org/10.1007/s11128-013-0654-1) **13**, 333–353 (2014).

<span id="page-11-18"></span><sup>26</sup>G. Aleksandrowicz et al., "Qiskit: An open-source framework for quantum computing," (accessed on March 16, 2019).

<span id="page-11-19"></span><sup>27</sup>N. Moiseyev, Non-Hermitian Quantum Mechanics (Cambridge University Press, 2011).

<span id="page-11-21"></span><sup>28</sup>N. Moiseyev, P. R. Certain, and F. Weinhold, "Resonance properties of complex-rotated Hamiltonians," [Mol. Phys.](https://doi.org/10.1080/00268977800102631) **36**, 1613–1630 (1978).

<span id="page-12-0"></span><sup>29</sup>G. D. Doolen, "A procedure for calculating resonance eigenvalues," [J. Phys. B:](https://doi.org/10.1088/0022-3700/8/4/010) [At. Mol. Phys.](https://doi.org/10.1088/0022-3700/8/4/010) **8**, 525 (1975).

<span id="page-12-2"></span><span id="page-12-1"></span><sup>30</sup>J. T. Seeley, M. J. Richard, and P. J. Love, "The Bravyi-Kitaev transformation for quantum computation of electronic structure," [J. Chem. Phys.](https://doi.org/10.1063/1.4768229) **137**, 224109 (2012). <sup>31</sup>P. J. J. O'Malley, R. Babbush, I. D. Kivlichan, J. Romero, J. R. McClean, R. Barends, J. Kelly, P. Roushan, A. Tranter, N. Ding et al., "Scalable quantum simulation of molecular energies," [Phys. Rev. X](https://doi.org/10.1103/PhysRevX.6.031007) **6**, 031007 (2016).

<sup>32</sup>A. Aspuru-Guzik, A. D. Dutoi, P. J. Love, and M. Head-Gordon, "Simulated quantum computation of molecular energies," [Science](https://doi.org/10.1126/science.1113479) **309**, 1704–1707 (2005).

<span id="page-12-3"></span><sup>33</sup> Y. Cao, J. Romero, J. P. Olson, M. Degroote, P. D. Johnson, M. Kieferová, I. D. Kivlichan, T. Menke, B. Peropadre, N. P. D. Sawaya et al., "Quantum chemistry in the age of quantum computing," [Chem. Rev.](https://doi.org/10.1021/acs.chemrev.8b00803) **119**, 10856–10915 (2019).

<sup>34</sup>J. McClean, N. Rubin, K. Sung, I. David Kivlichan, X. Bonet-Monroig, Y. Cao, C. Dai, E. S. Fried, G. Gidney, B. Gimby et al., "OpenFermion: The electronic structure package for quantum computers," Quantum Sci. Technol. **5**, 034014 (2020).

<span id="page-12-4"></span><sup>35</sup>A. Daskin and S. Kais, "Direct application of the phase estimation algorithm to find the eigenvalues of the Hamiltonians," [Chem. Phys.](https://doi.org/10.1016/j.chemphys.2018.01.002) **514**, 87–94 (2018).

<span id="page-12-5"></span><sup>36</sup>R. Ellerbrock and T. J. Martinez, "A multilayer multi-configurational approach to efficiently simulate large-scale circuit-based quantum computers on classical machines," [J. Chem. Phys.](https://doi.org/10.1063/5.0013123) **153**, 051101 (2020).

<span id="page-12-6"></span> $\bold{^{37}Y}$ . Zhou, E. Miles Stoudenmire, and X. Waintal, "What limits the simulation of quantum computers?," [Phys. Rev. X](https://doi.org/10.1103/physrevx.10.041038) **10**, 041038 (2020).